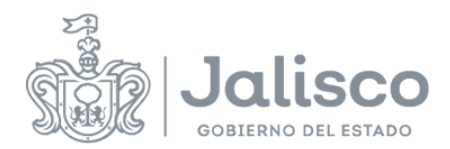

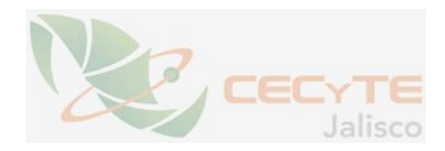

## **PLANEACIÓN DOCENTE**

### **DATOS GENERALES**

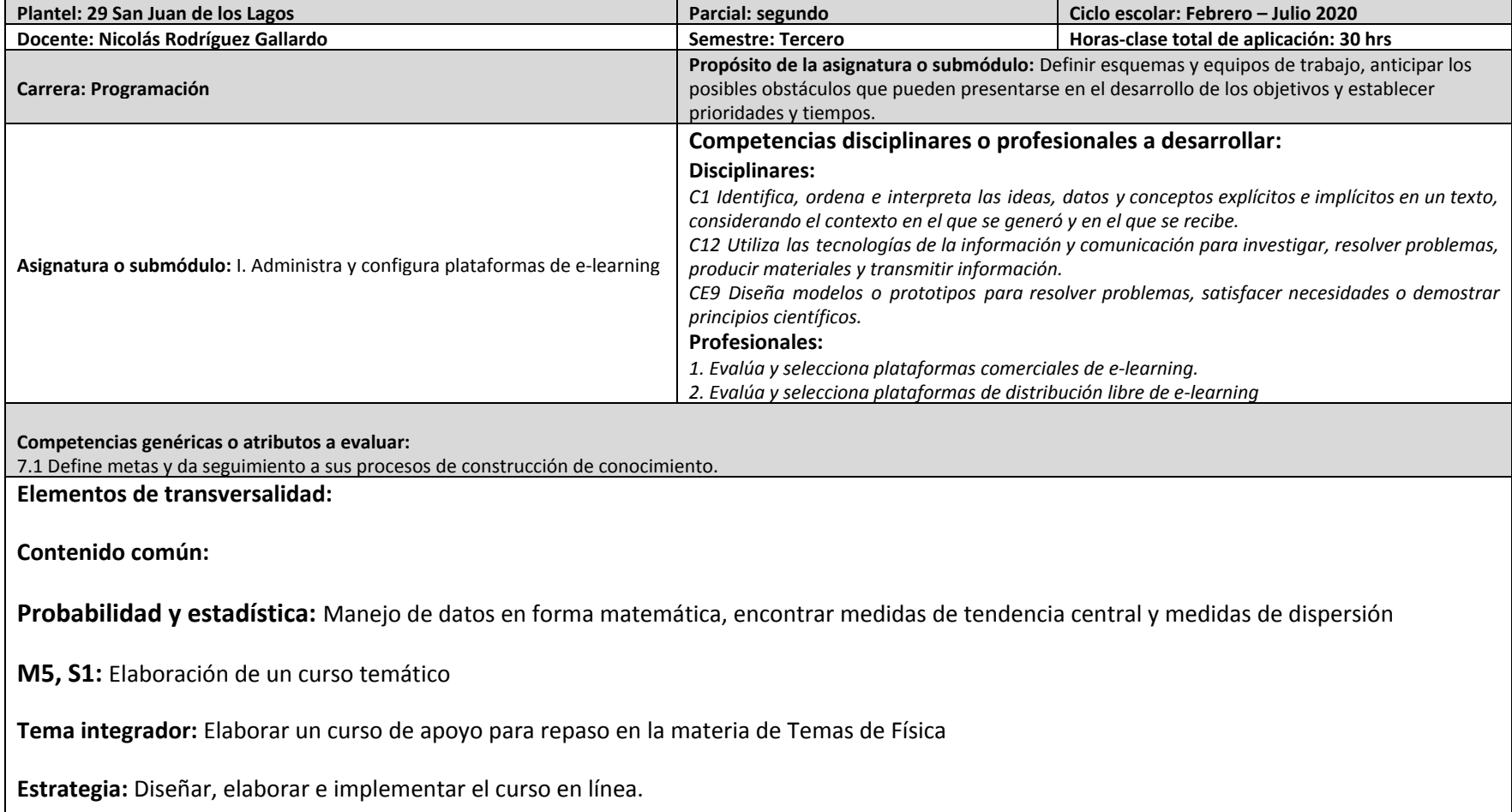

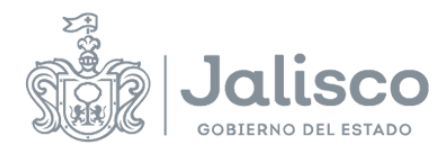

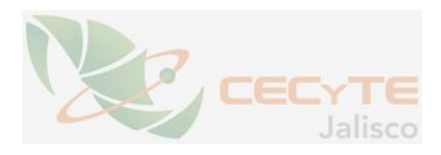

#### **Actividades del docente:**

**Probabilidad y estadística:** Organiza a los alumnos y pide que separen los datos adecuado para que analicen la información requerida.

**M5, S1:** Verificar la configuración del curso y retroalimentar en su momento, proponer herramientas de comunicación y de contenido.

#### **Actividades del alumno:**

**Probabilidad y estadística:** Integrados en equipos separan los datos adecuados y calculan la información requerida para cada pregunta.

**M5, S1:** Diseñará, elaborará, implementará y realizará pruebas del curso conforme lo esté desarrollando.

#### **Instrumento de evaluación**

**M2, S1:** Lista de Cotejo. **(Ponderación: 25%)**

**M2, S2:** Lista de Cotejo. **(Ponderación: 75%)**

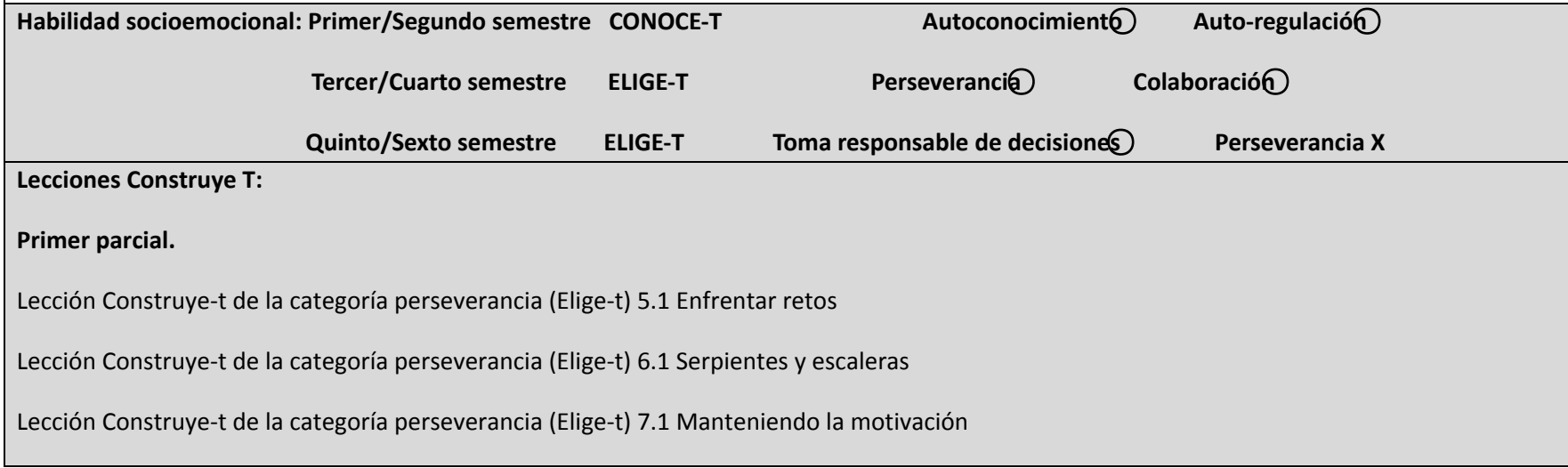

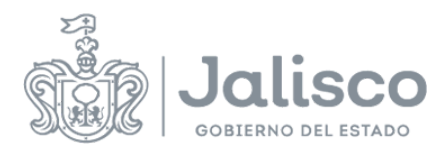

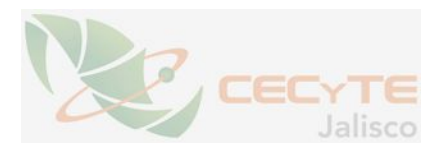

Lección Construye-t de la categoría perseverancia (Elige-t) 8.1 ¿Y si todo falla?

# **ESTRATEGIAS DE ENSEÑANZA/APRENDIZAJE**

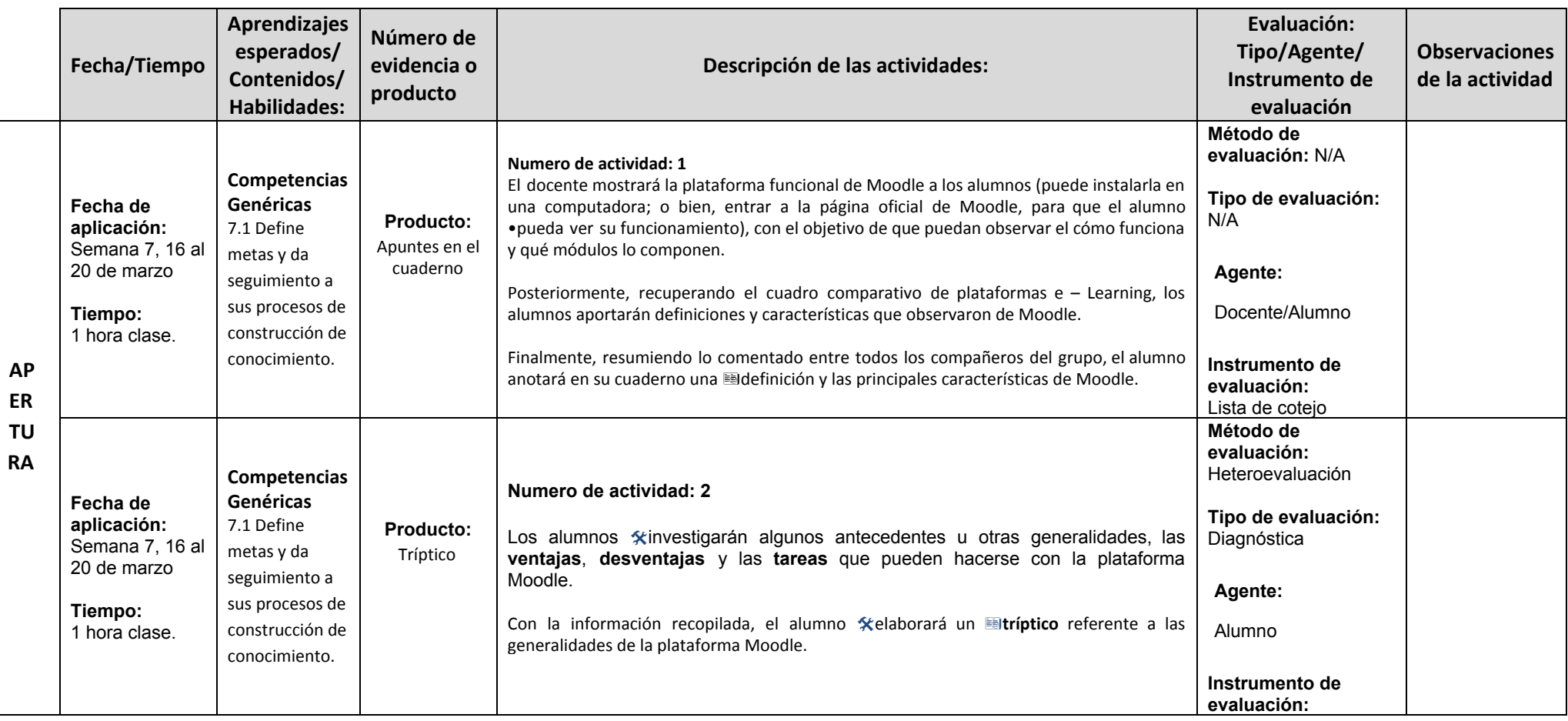

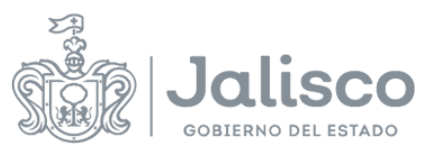

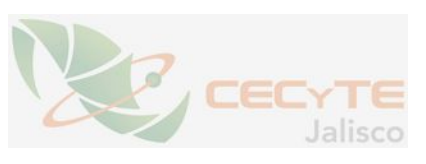

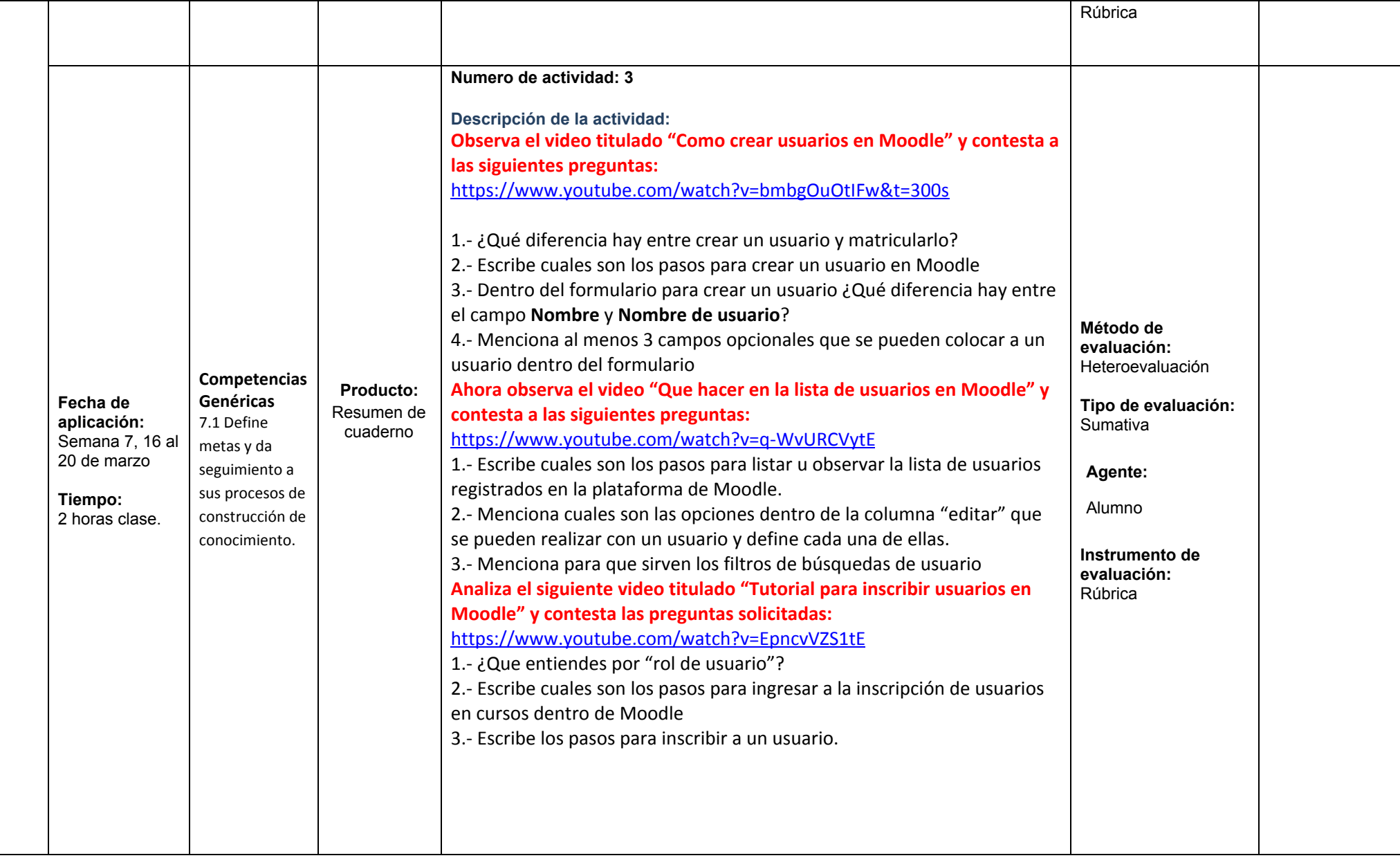

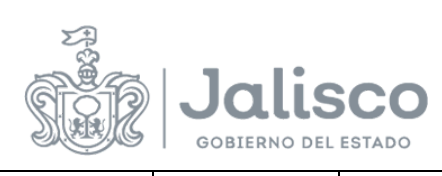

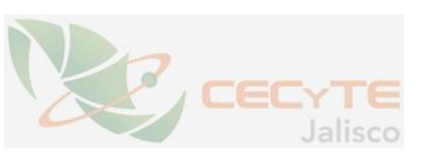

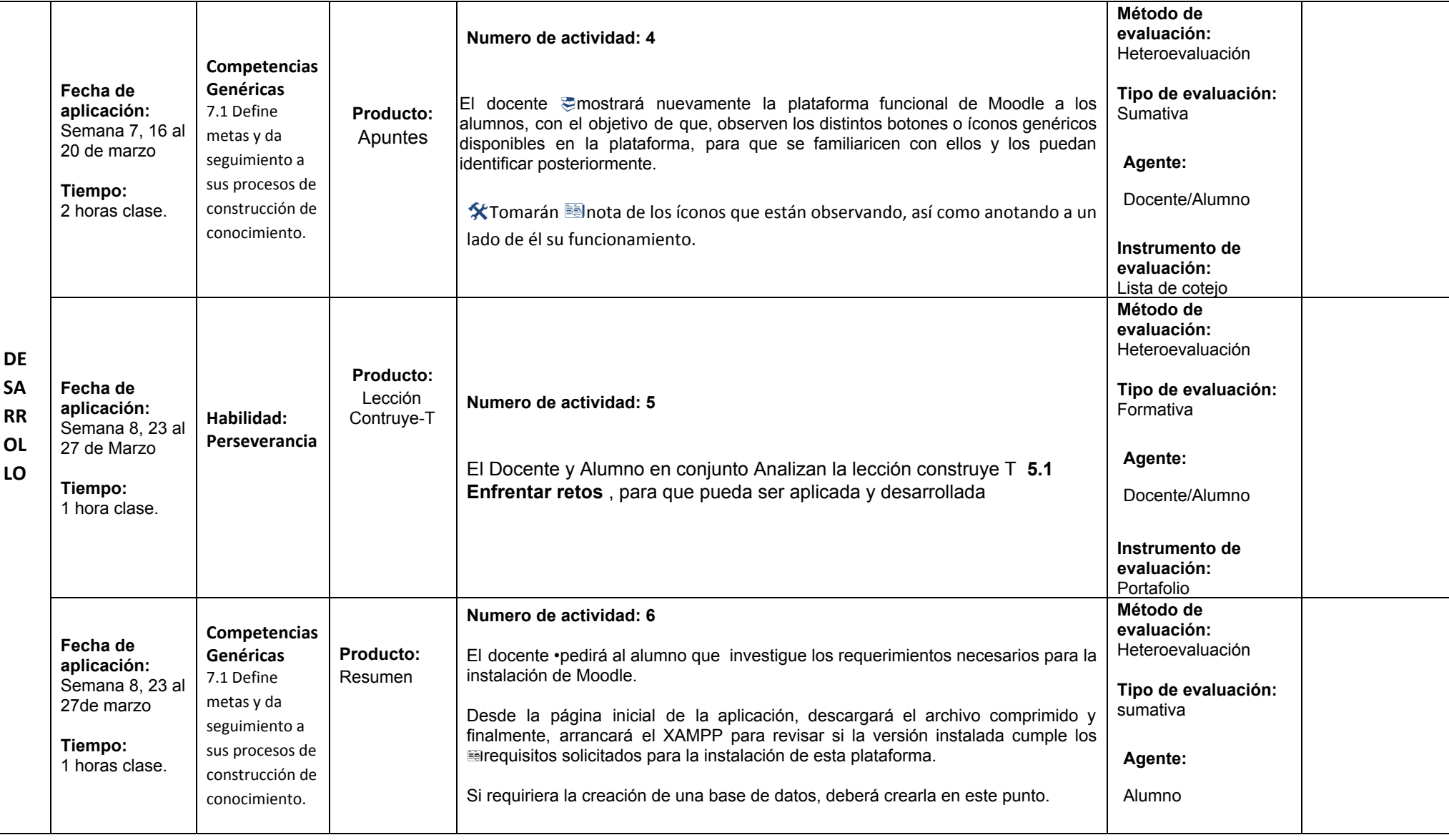

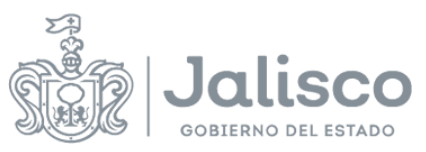

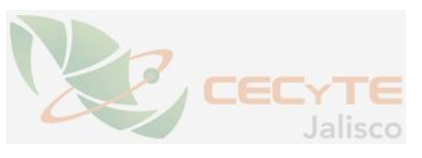

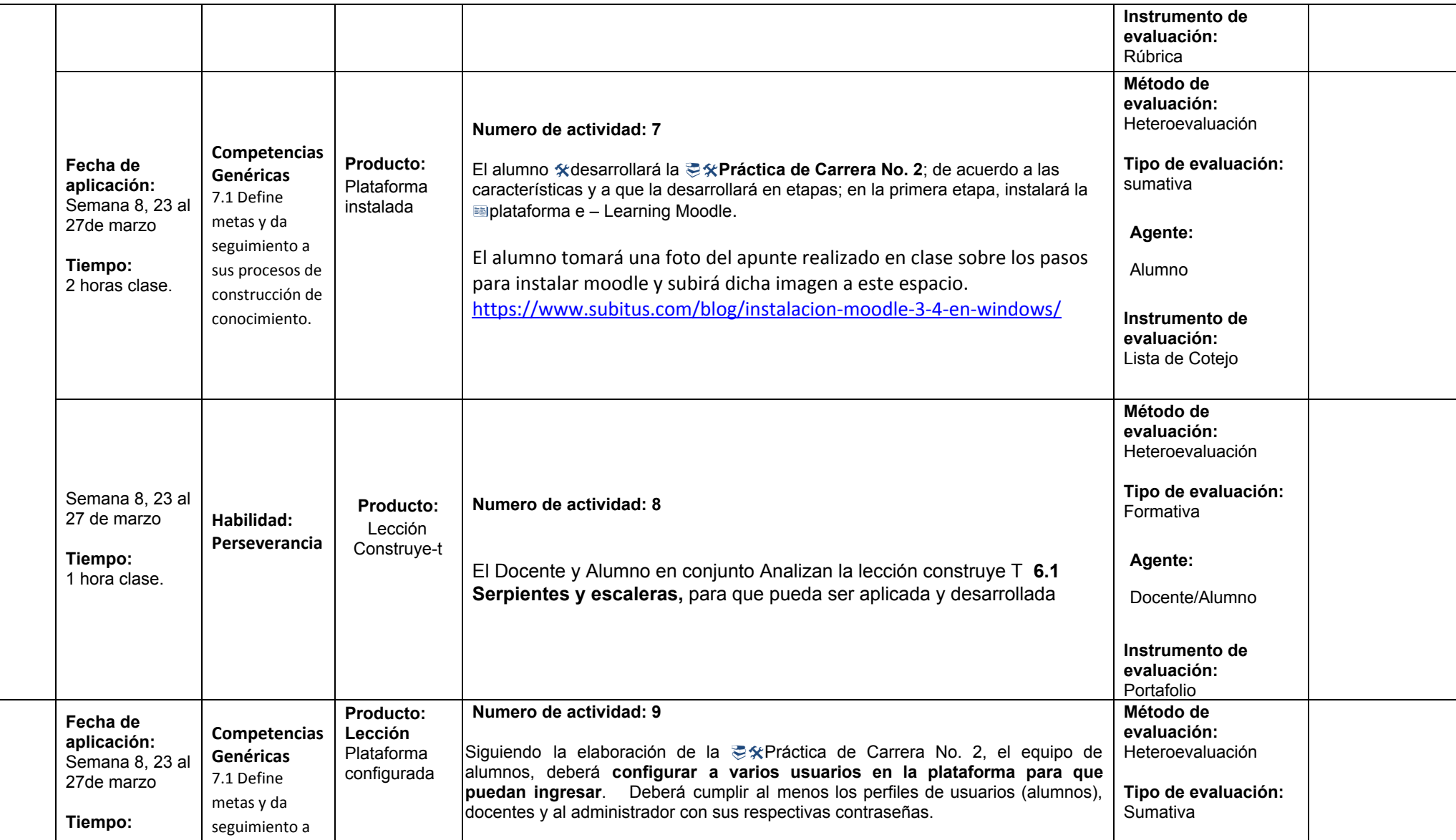

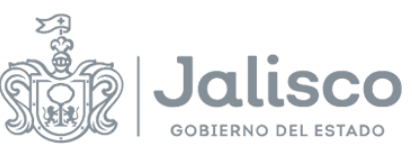

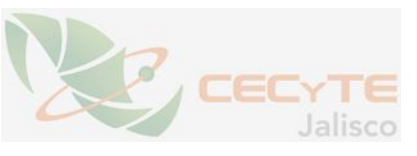

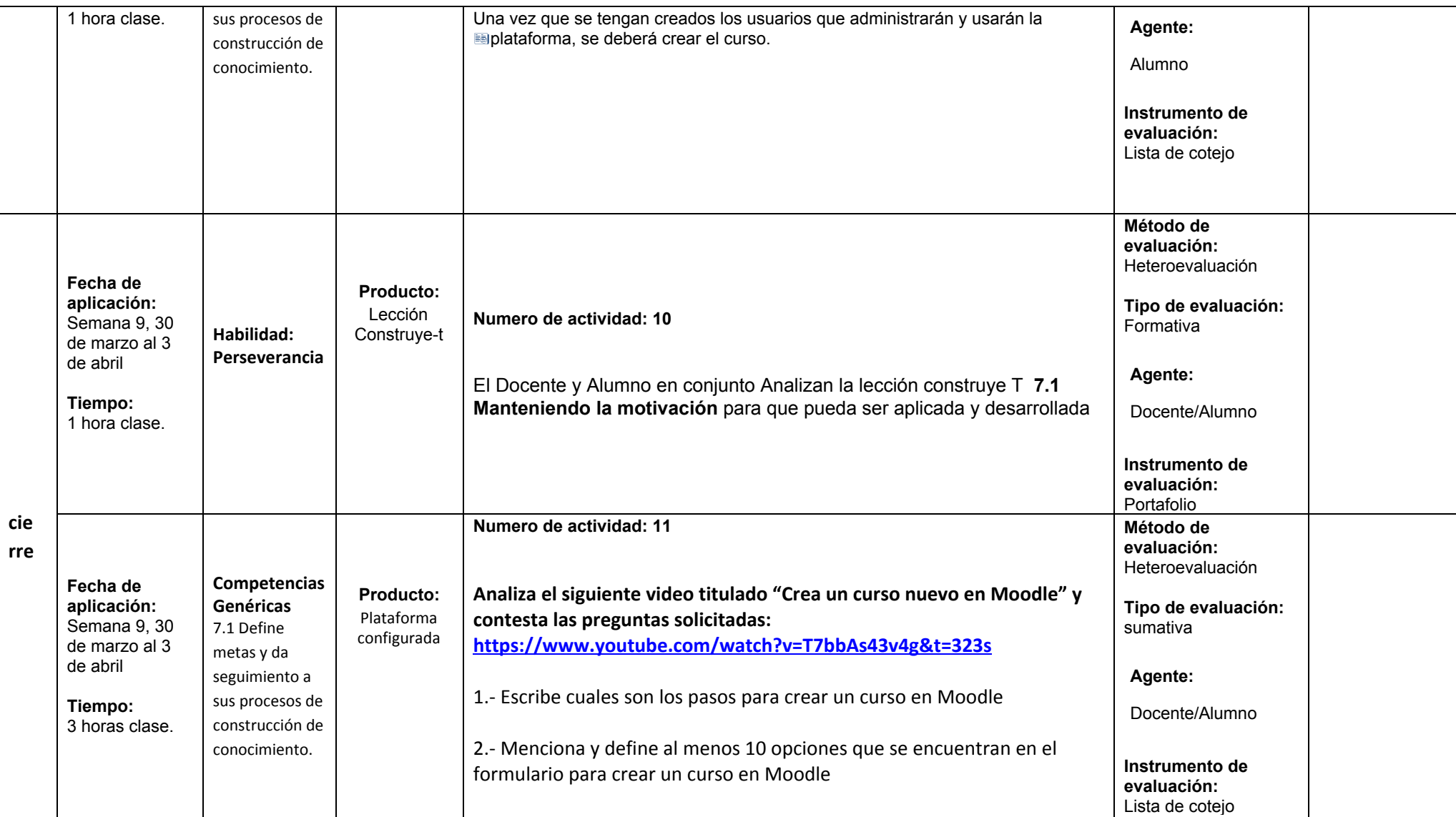

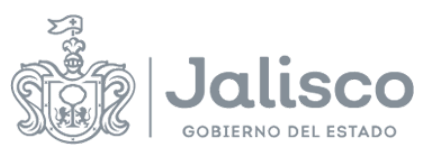

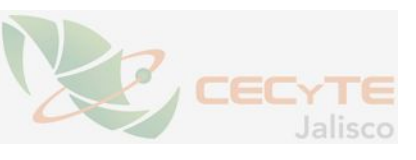

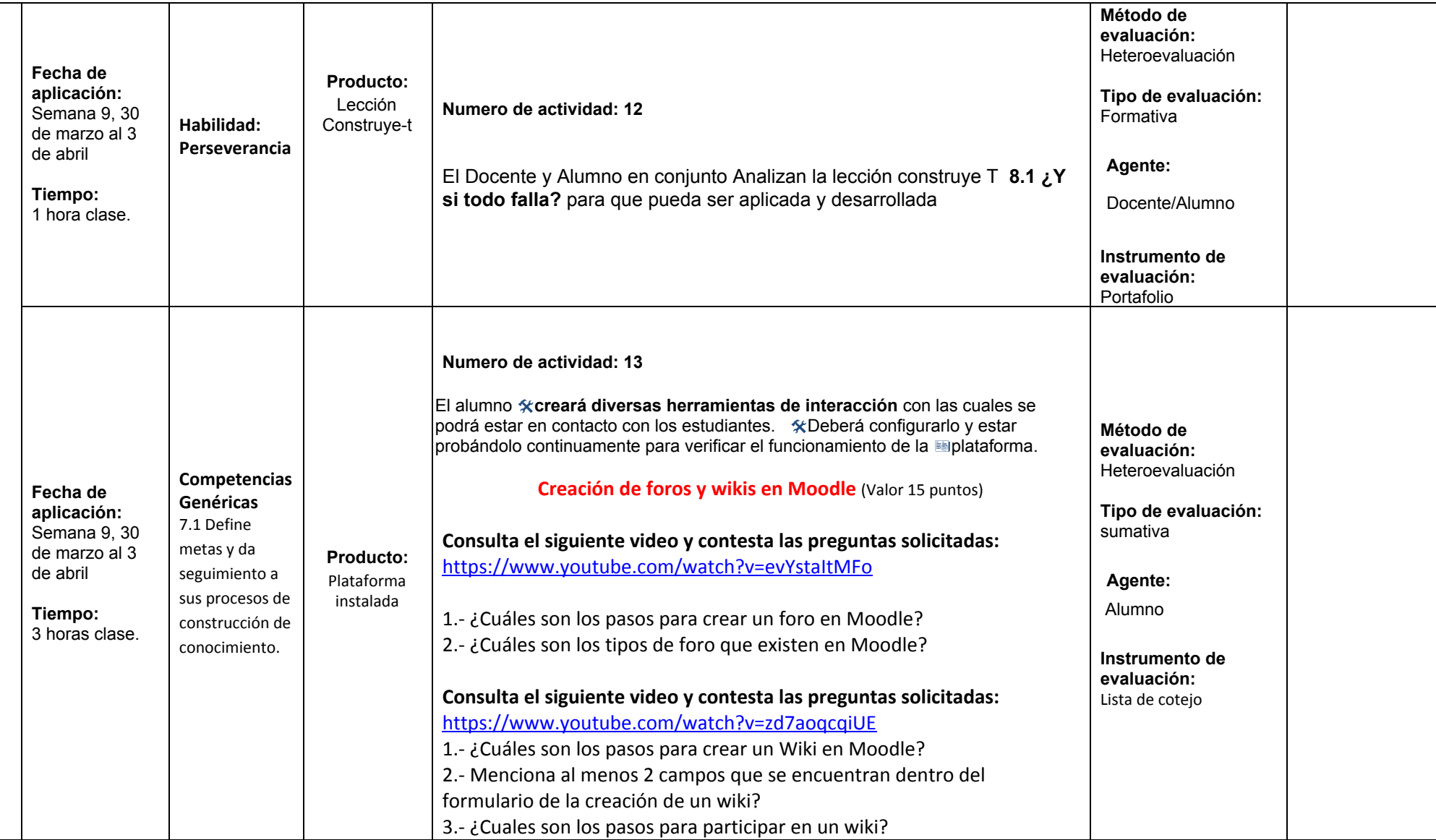

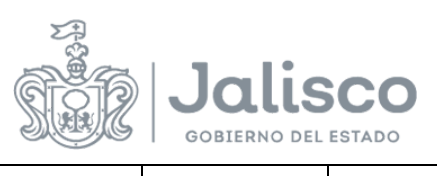

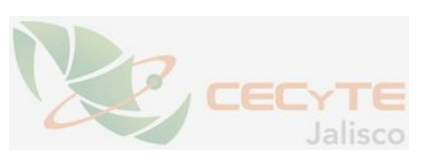

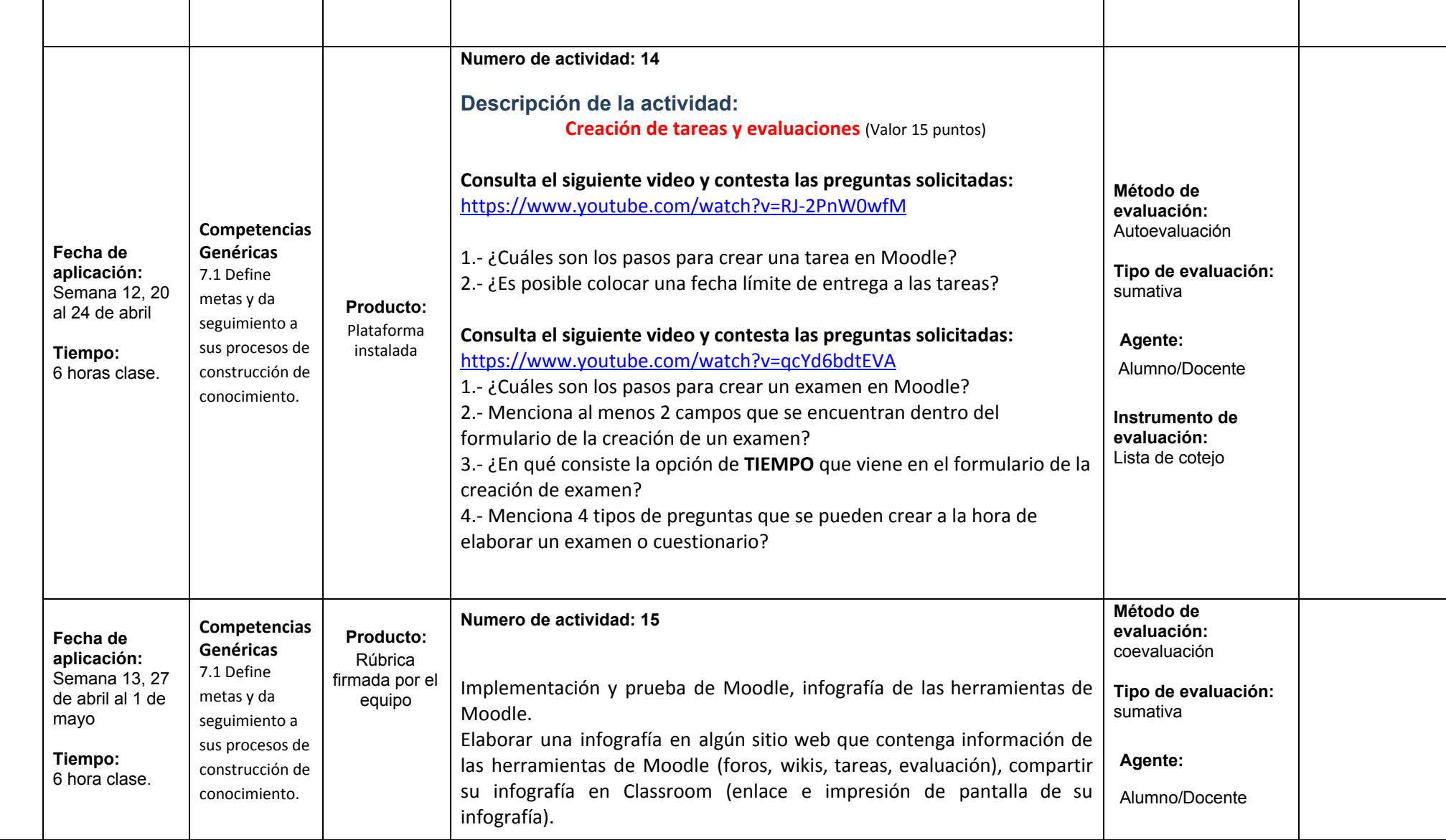

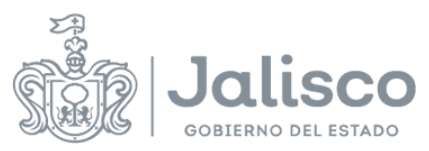

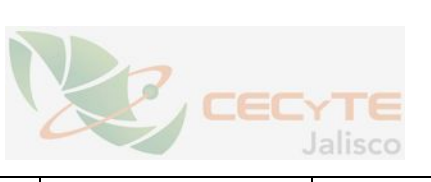

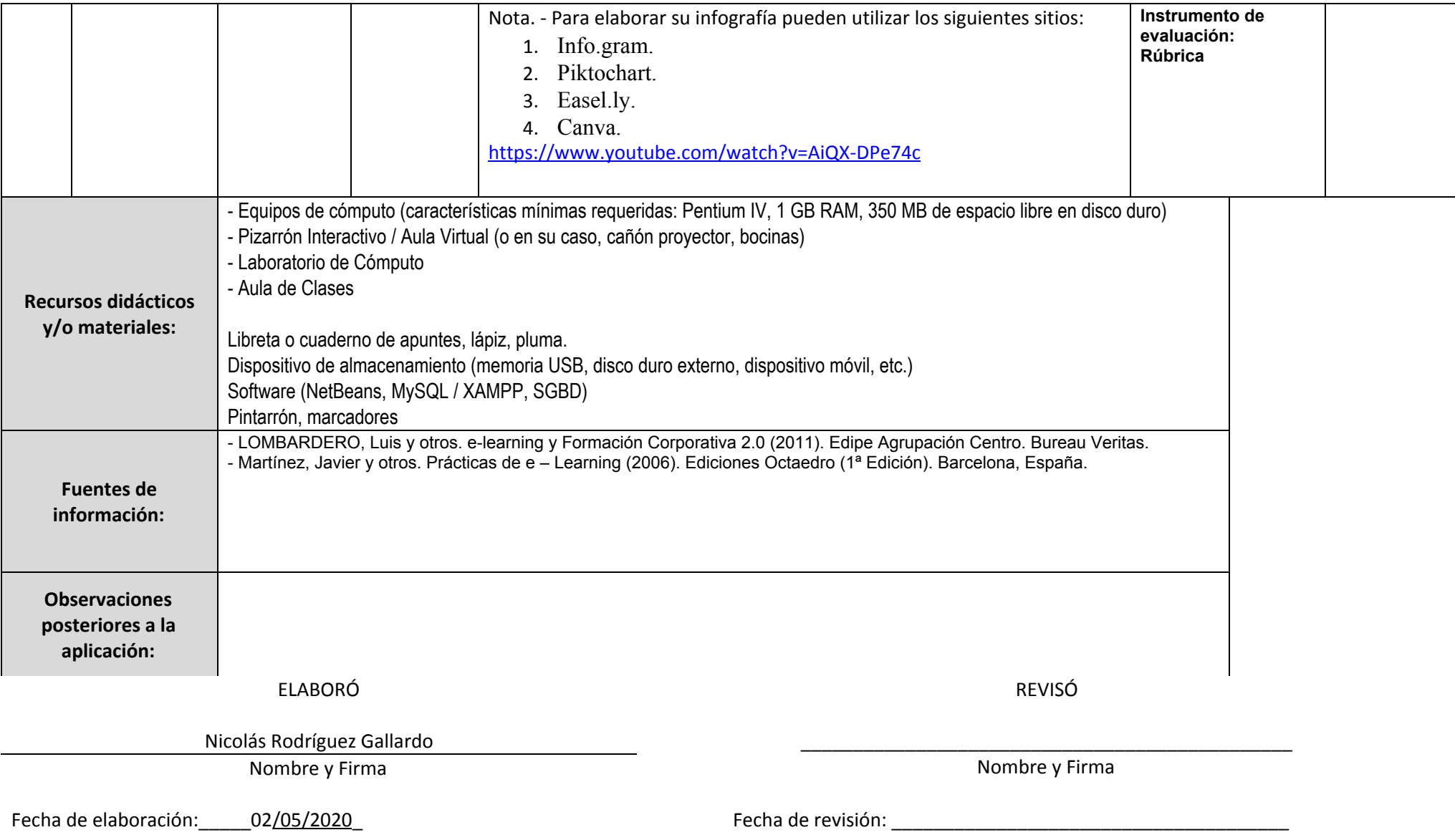

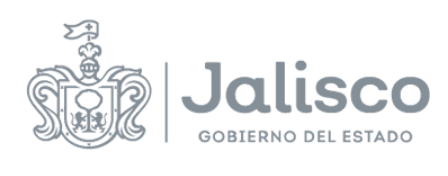

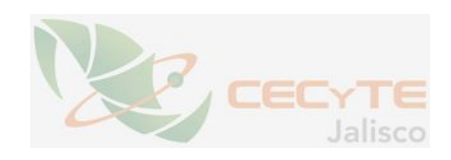